## **Redirection Rocket**

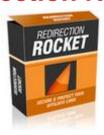

## **DOWNLOAD HERE**

Do you want to create your own great looking affiliate links in 10 seconds or less? "Turn Those Long Nasty Affiliate Links Into Powerful, Search Engine Friendly Tracking Links Guaranteed To Increase Your Clickthroughs Up To 300" "In Less Than 10 Minutes You Could Have The "Redirection Rocket" Script On Your Website & Less Than 10 Seconds Later Your Links Will Look Like The Pros" PLUS -- Get This Special Bonus If You Order Today! You Also Get Full Master Resale Rights To An Awesome Bonus Package - Keep 100 of All The Profits You Make Date: Sunday, January 25, 2009 From the desk of: Oliver Bowen Subject: Redirection Rocket Dear Friend, Suppose you could instantly turn these links: http-1shoppingcart.com-app-adtrack.asp-AdID-257868-47476.html confirmationrocket.com/?rid=1&trackingcode=xx87d paydotcom.com/x.cgi/r/?43988 opoffline.4minutemm.hop.clickbank https://paypal.com/cgi-bin/webscr?cmd=\_xclick&business=oliverbowen 40learnsignlanguagefast2ecom&item\_name=ConfirmationRocket&item\_numb er=ConfirmationRocket&amount=672e00&no\_shipping=0&return=http3a2 f2fwww2econfirmationrocket2ecom2freturnurl2ephp&cancel\_return=http 3a2f2fwww2econfirmationrocket2ecom2fcancel\_url2ephp&no\_note= 1cy\_code=USD&lc=US&bn=PP2dBuyNowBF&charset=UTF2d8 Into links like this: redirectionrocket/recommends/flashtutorials redirectionrocket.com/recommends/confirmationrocket redirectionrocket/recommends/paydotcom redirectionrocket/recommends/4minutemoney redirectionrocket/recommends/buynow Sounds too good to be true? Well, it isn't if you have the right HTML, PHP or Javascript knowledge. It could take you many days and weeks and can even cost you a small fortune to figure out just the right combinations to create them - while others fall flat on their face.

But instead of knocking yourself out trying to come up with those professional looking redirection links, you can now have an awesome redirection creating soldier, ready at your beck and call. Introducing:-"Redirection Rocket" The "Redirection Rocket" software is so easy to use, even a 3 year old could set it up in elss than 10 minutes, and start creating these awesome links Let me show you how easy it is to use this software once its installed: Step 1: Login The first step is to login with your completely customizable secret login and password. Step 2: Begin Campaign Creation After you enter your credentials and your information is authorized, the next step is to click on the 'New Campaign' link to start the campaign creation process. Step 3: Name Campaign and Set Destination After that, you are presented with the new campaign form, and theres only two fields to fill out - Your campaign name and the destination url. Step 4 Verification: The next page you arrive on after clicking the 'Create Campaign' button, verifies that your new campaign has been successfully entered into the system. Now you can go and view your new campaign. Step 5: View Campaign After you click the 'view campaign' link you are able to select which campaign you want to view using a select box. Step 6: Get Redirection Link After selecting your new campaign you are given access to the new professional redirection link and the tracking area. This is where you click the redirection link to test and verify it goes to where you want it to. Step 7: Verify Redirect After you click the redirection url you will be sent to the destination for your campaign, and now you have verified that the redirect works. Final Step: Verify Tracker Now that you've verified your redirect, you go back in to the link and tracking area and verify the click. As you can see our new campaign is now Live and Tracking with our new professional looking link. Now think about it. If you don't possess the HTML, PHP or Javascript knowledge necessary to manually hand code your redirection pages yourself, it may take you many days before you can finally experience the benefits of professional redirection links like these. (Of course, depending on your present level of skills and knowledge) Why spend the next few days and weeks trying to figure out all of the steps and codes it takes to create redirection pages by hand -- when you can point-and-click your way to professional redirects in less than 10 seconds each with "Redirection Rocket"? With "Redirection Rocket" you can finally look like a professional marketer and track your affiliate link click thru directly from your password protected admin control panel! But Don't Take My Word For It, Look At What My Satisfied Customers Are Saying "Works Just As Advertised." I'm using redirection rocket and it works just as advertised. I'm creating tracking links that are user and search engine friendly in a few seconds each...and loving it. Great script, and I'll be telling my list about it.

## **DOWNLOAD HERE**

## Similar manuals:

Redirection Rocket (Master Resell)

**Redirection Rocket** 

Redirection Rocket ?? MRR

Redirection Rocket + Gift

**Redirection Rocket** 

Redirection Rocket ?? MRR

**Redirection Rocket** 

Redirection Rocket MRR

**Redirection Rocket** 

Redirection Rocket MRR

Redirection Rocket With MRR

**Redirection Rocket MRR** 

Redirection Rocket MRR

Redirection Rocket With Mrr

Redirection Rocket With MRR!

**Redirection Rocket** 

Redirection Rocket - Secure, Professionalize And Track Links

Redirection Rocket - Securing And Tracking Your Affiliate Links

Redirection Rocket Program With MRR

**Redirection Rocket**